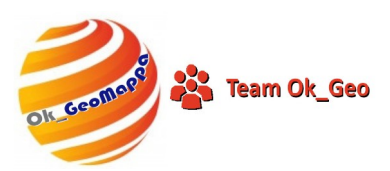

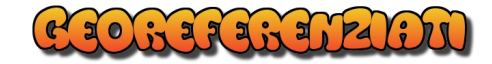

## OK\_GeoMappa

## Info e segnalazioni

Richiedi informazioni, segnala errori o suggerisci soluzioni

- Per informazioni sulla struttura o utilizzo di OK\_GeoMappa fare riferimento alle guide presenti nel programma stesso.
- Per ulteriori informazioni, malfunzionamenti, problemi di installazione, cliccare sull'immagine "Info e Segnalazioni" per inviarci una E-Mail.
- Nel caso di errori è importantissimo descrivere dettagliatamente dall'inizio l'operazione che ha causato l'errore, allegando la cattura delle schermate, eventuali file e la configurazione del PC. Solo in questo modo potremo esserVi d'aiuto.
- Per i complimenti e i consigli siamo sempre disponibili a riceverli sia in qualsiasi blog che via E-Mail. Inoltre sul forum Georeferenziati:
- <https://georeferenziati.forumcommunity.net/>